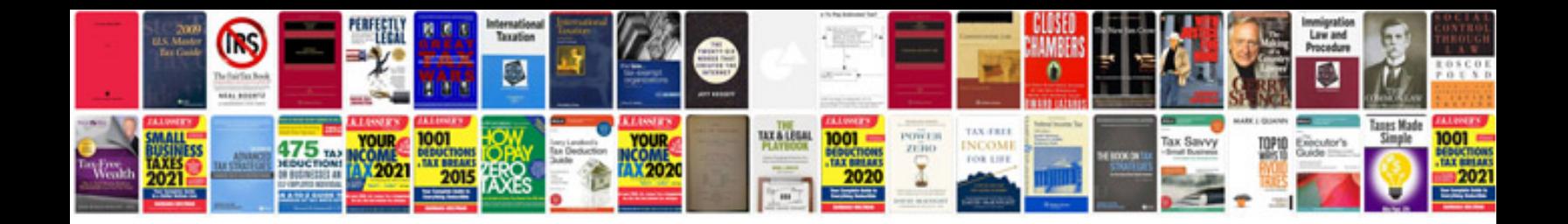

**Saturn 1.9 sohc timing chain replacement**

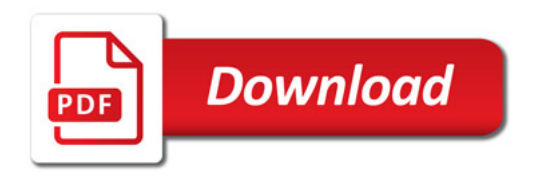

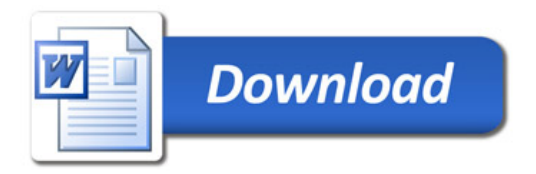